Załącznik 2.4

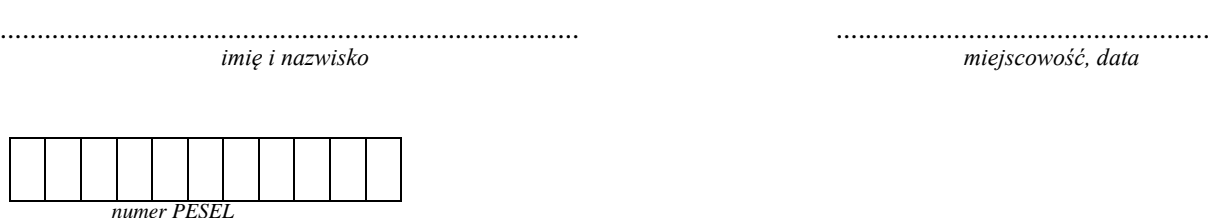

## **DEKLARACJA**

Deklaruję przystąpienie do egzaminu eksternistycznego z zakresu liceum ogólnokształcącego dla dorosłych w sesji ................................. w roku ............................. z następujących zajęć edukacyjnych:

*W kratkę obok wybranego przedmiotu zdający wpisuje znak X.*

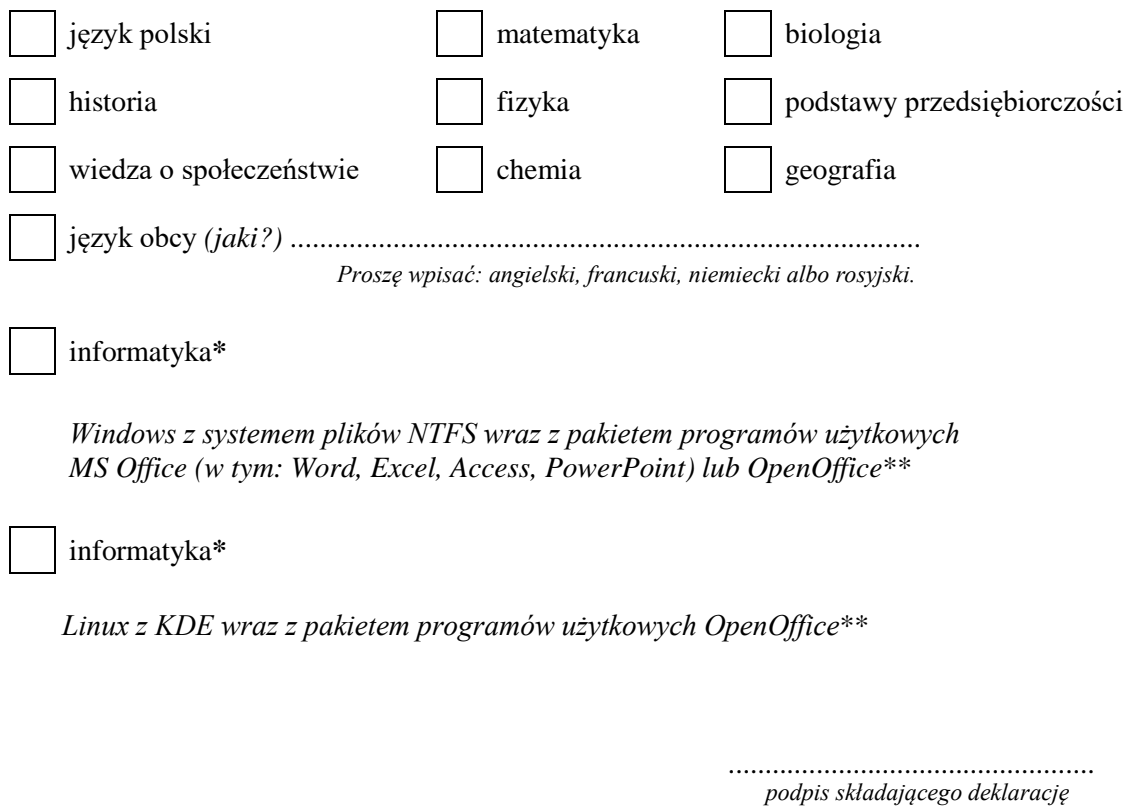

\*Należy zaznaczyć tylko jeden wybór.

\*\*Okręgowe komisje egzaminacyjne udzielają szczegółowych informacji o wersji oprogramowania (systemu operacyjnego i pakietu programów użytkowych), stosowanej w danym ośrodku egzaminacyjnym.